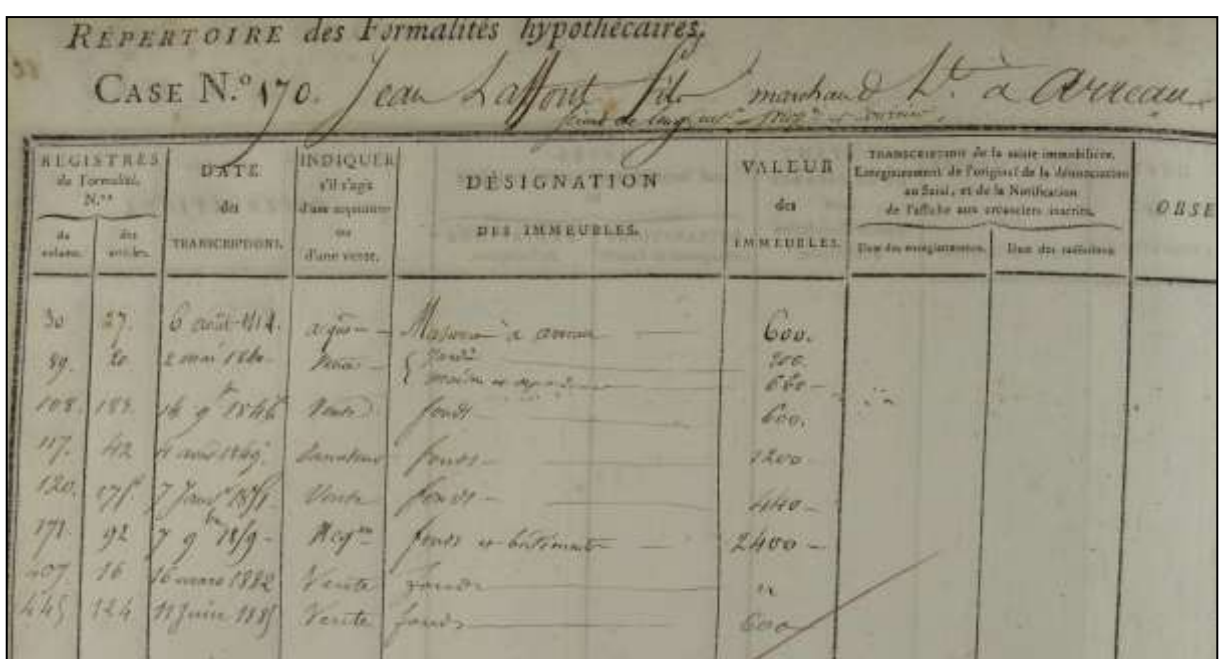

# Les Hypothèques

Archives départementales des Hautes-Pyrénées

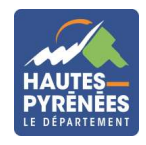

Juin 2015

## **L'administration des Hypothèques : rappel historique**

#### **Une hypothèque : définition**

« Une hypothèque est un droit qui grève un immeuble bâti ou non bâti pour garantir le paiement d'une créance. Elle donne au créancier l'assurance de pouvoir être payé sur le prix de la vente forcée de l'immeuble grevé si la dette n'est pas acquittée à la date prévue et même si le bien hypothéqué a changé de mains ».

M.-O. Mergnac, *Utiliser le cadastre en généalogie – la transmission familiale d'un bien et ses évolutions – les fonds des hypothèques*, Paris, 2012, p. 38

Nées avec la Révolution française, les Hypothèques sont organisées par les lois des 11 brumaire et 21 ventôse an VII (1er novembre 1798 et 11 mars 1799), qui rendent obligatoires les formalités d'inscription et de transcription des actes de mutation immobilière. Moyennant le paiement d'une taxe appelée couramment encore aujourd'hui les « frais de notaire », cette administration fiscale garantit les droits des personnes concernées en donnant à ces documents une valeur juridique probante<sup>1</sup>.

Dans cette optique, est mis en place un bureau d'enregistrement des Hypothèques appelé « Conservation des Hypothèques » dans chaque chef-lieu d'arrondissement administratif. Dans les Hautes-Pyrénées, on en compte donc trois dès l'origine, installés à :

- Argelès-Gazost (puis Lourdes),
- Bagnères-de-Bigorre,
- Tarbes.

1

Toutefois, suite au décret du 1er octobre 1926 portant suppression de bureaux secondaires de Conservation des Hypothèques, les bureaux de Bagnères-de-Bigorre (1927) et de Lourdes (1929) sont supprimés et les communes qui en dépendaient, sont rattachées à celle de Tarbes.

Considérant cette organisation, **l'enregistrement auprès des Hypothèques se fait toujours dans le ressort où se trouve le bien même si le propriétaire, l'acheteur ou le notaire habitent hors de cette assiette fiscale.** Cette obligation conditionne donc la recherche d'un acte ou d'un relevé de formalité hypothécaire établi au nom d'une personne physique ou morale.

La principale mission confiée à l'administration des Hypothèques est donc d'assurer l'inscription, sur des registres spécifiques, de toutes les créances hypothécaires qui grèvent les biens immobiliers.

**Par ailleurs, elle assure la transcription intégrale ou partielle de tous les actes établis par notaire et attestant d'un transfert de propriété d'immeubles (ventes / acquisitions, échanges, donations, partages, expropriations, conventions...), quelles que soient les personnes physiques ou morales. Les Hypothèques constituent ainsi un accès aux minutes notariales si le chercheur ne dispose pas des éléments indispensables pour les atteindre directement (date de l'acte, nom du notaire ayant établi l'acte).**

Cette mission de transcription offre donc de nombreuses possibilités de recherches historiques ou administratives (travaux de généalogie foncière portant sur l'histoire d'une parcelle ou d'un groupe de parcelles et sur ses différents propriétaires, recherches administratives formulées par des notaires portant sur des origines de propriété...).

 $1$  Cette garantie est d'autant plus importante que les actes notariés ont une nature privée jusqu'à la loi du 14 mars 1928. A cette date, ces documents deviennent semi-publics. Aussi, les notaires pouvaient refuser toute communication de minutes en raison du statut de ces dernières. Ce n'est qu'à la suite de la promulgation de la loi du 3 janvier 1979 sur les archives que les minutes notariales deviennent des documents publics et donc soumis aux conditions de communicabilité des archives publiques.

#### **Les limites des archives des Hypothèques :**

- La transcription hypothécaire d'un acte peut être une copie intégrale ou partielle **d'un acte notarié**. Seule la minute notariale garantit aux chercheurs, une version intégrale d'un acte.
- La transcription hypothécaire concerne uniquement deux des quatre moyens **d'accession à la propriété** pratiqués en France :
	- Achat devant notaire (vente, donation et partage),
	- Achat à la barre d'un tribunal par adjudication.

Le chercheur ne trouvera pas dans les archives des Hypothèques, la transcription d'actes relatifs aux deux autres moyens d'acquérir un bien à savoir : par héritage et par achat sous seing privé. Les Hypothèques ne conservent également pas trace de transmissions de biens par contrats de mariage ou testament. Si un bien a été transmis par l'une de ces voies, le chercheur devra consulter les archives de l'Enregistrement.

## **La documentation hypothécaire aux Archives départementales des Hautes-Pyrénées**

**Les archives versées par les deux conservations des Hypothèques de Tarbes aux Archives départementales des Hautes-Pyrénées couvrent la période de l'an VII à 1955 inclus**. Celles-ci sont conservées en série Q (« Domaine, Enregistrement, Hypothèques »), et plus précisément en sous-série 4 Q (« Hypothèques »).

**Attention :** Toute la documentation hypothécaire depuis 1956, en application du décret du 4 janvier 1955 portant réforme de la publicité foncière, est donc encore détenue par l'administration en charge des Hypothèques dénommée Service de la publicité foncière et rattachée au Centre des finances publiques à Tarbes.

Les archives hypothécaires sont **librement communicables au-delà d'un délai de 50 ans.**

**Deux grands types de registres** constituent le fonds des Hypothèques :

- **les registres d'ordre sont les instruments de recherche essentiels permettant d'accéder aux registres comportant les actes transcrits (registres de formalité).** Jusqu'à la réforme du 4 janvier 1955, l'accès à la documentation hypothécaire se fait uniquement par les noms de personnes physiques ou morales ayant un compte aux Hypothèques (ce n'est qu'à partir de 1956 que la recherche organisée par fichier peut s'effectuer à partir soit du nom du propriétaire, soit des références cadastrales du bien).

Les registres d'ordre comportent successivement :

- *le registre indicateur* regroupe les patronymes des propriétaires par ordre alphabétique strict. Ce registre renvoie pour chacun de ces propriétaires, vers le numéro de volume et le folio de la table alphabétique dans laquelle ils se trouvent. *L'utilisation de ces tables reste toutefois rare, une recherche pouvant commencer directement par la consultation de* la table alphabétique*.*
- *la table alphabétique* indique pour chaque propriétaire le numéro de volume et le numéro de case du répertoire des formalités hypothécaires dans lequel figure **enfin** la liste des actes de mutation qui le concernent. Cette table sert donc de renvoi à la dernière des tables hypothécaires, *le répertoire des formalités hypothécaires.*

En raison du remplissage de ces tables pour les patronymes les plus usuels, plusieurs séries ont été établies au sein d'une même conservation : pour identifier la table à consulter, le chercheur doit donc tenir compte des dates de tenue de ces tables et des dates de vie supposées de l'individu recherché. Notez que les patronymes ne sont pas classés dans un ordre alphabétique strict.

Le lecteur doit également tenir compte des dates de fermeture des conservations des Hypothèques de Bagnères-de-Bigorre (1927) et de Lourdes (1929). Au-delà de ces dates, il doit se référer à la conservation de Tarbes. Toutefois, les tables des bureaux de Bagnères-de-Bigorre et de Lourdes continuent à être renseignées au-delà de leur fermeture. Le chercheur peut donc être amené à s'y référer. Il est courant qu'à partir de 1927 et 1929, les tables de Bagnères-de-Bigorre et de Lourdes renvoient aux répertoires de formalités hypothécaires de Tarbes. Cela apparait par la mention du n° de volume et de case suivi par la lettre B pour Bagnères, L pour Lourdes et T pour Tarbes.

La faiblesse de cette organisation tient au fait que les concepteurs de ces tables n'ont pas pu prévoir la formidable augmentation de la population en France. Pour pallier aussi aux homonymies, au cours du XIX<sup>e</sup> siècle, les tables qui contiennent les noms, prénom, domicile, s'enrichissent avec les métiers ainsi que les noms d'époux ou d'épouses complétés vers la fin de ce siècle par les dates de naissance.

Pour les patronymes les plus communs du département (ex. Abadie), il est utile de savoir que, le plus souvent, les pages de gauche contiennent les hommes et celles de droite les femmes, tous les patronymes étant rangés dans l'ordre alphabétique des communes de domicile.

Certaines tables sont identifiées uniquement par la mention « toutes lettres ». On y accède **uniquement** par les renvois portés dans les tables organisées par ordre alphabétique des patronymes.

Une table contient des renvois (indiqués en bas de page pour poursuivre et en haut de page pour rappeler d'où on vient) pour consulter les informations relatives au patronyme recherché. Il faut suivre la piste indiquée.

*Si le lecteur ne trouve pas le nom de la personne recherché dans la table alphabétique, il devra alors se résoudre à consulter le registre indicateur.*

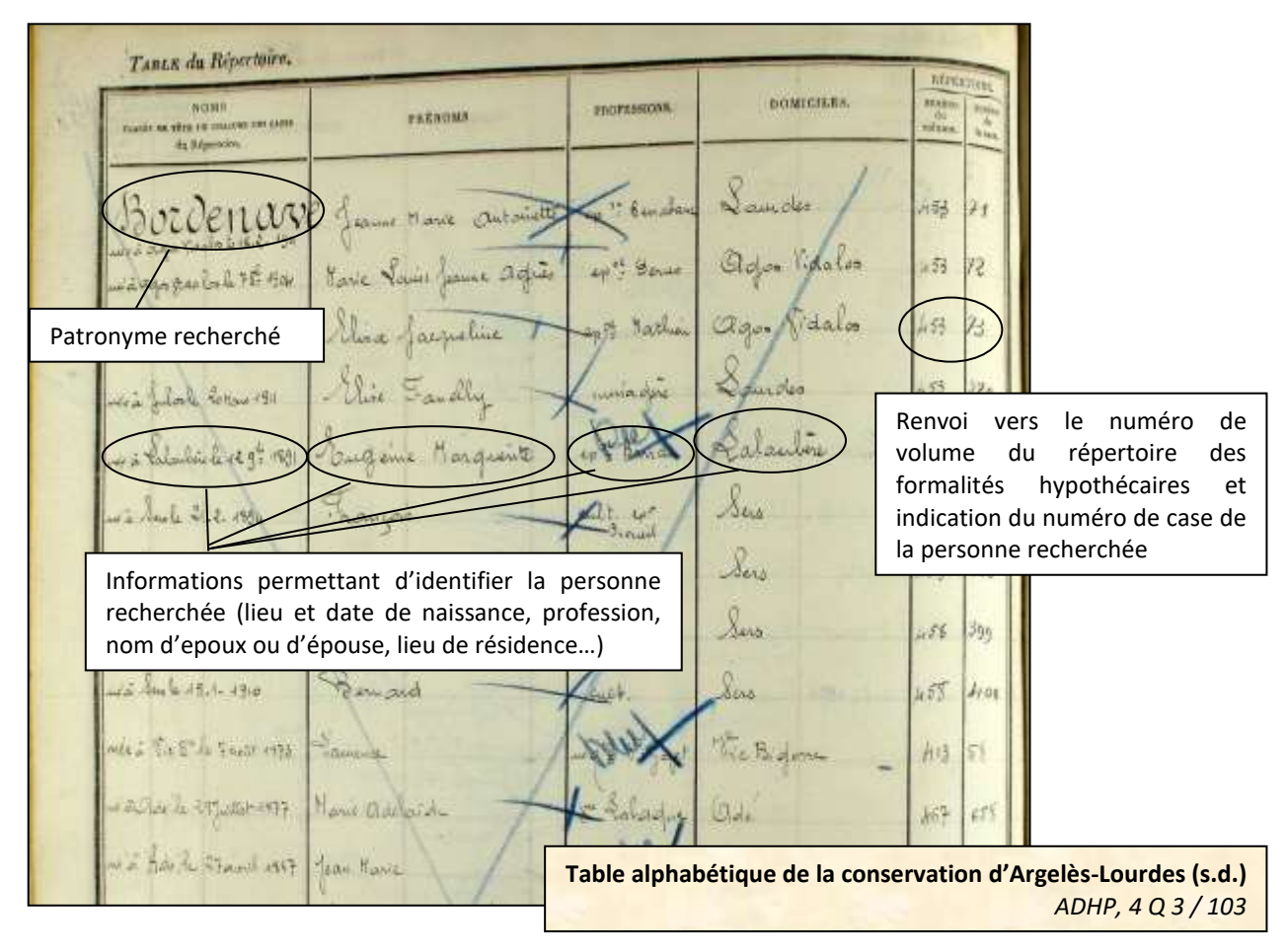

#### **A la recherche de personnes morales : les sociétés**

Sources pour l'histoire économique, les Hypothèques permettent de connaître le patrimoine des sociétés et industries implantées dans le département. A titre d'exemple, les documents produits apportent de nombreuses infirmations sur les acquisitions réalisées par les sociétés hydroélectriques dans le cadre de l'aménagement des barrages et chutes.

La recherche de sociétés dans les tables alphabétiques s'effectue dans les tables dites « toutes lettres ». En fonction des bureaux, vous trouverez mention des sociétés dans les tables suivantes :

- Bureau de Bagnères-de-Bigorre :
	- $\bullet$  4 Q 2 / 131 à partir du folio 120;
	- $\bullet$  4 Q 2 / 133 à partir du folio 1.
- Bureau d'Argelès-Lourdes :
	- 4 Q 3 / 97 à partir du folio 124 ;
	- 4 Q 3 / 105 à partir du folio 168 ;
	- 4 Q 3 / 106 à partir du folio 127.
- Bureau de Tarbes :
	- $\bullet$  4 Q 4 / 224 partir du folio 146 ;
	- 4 Q 4 / 229 à partir du folio 2 puis à partir du folio 18 ;
	- 4 Q 4 / 230 à partir du folio 2 ;
	- 4 Q 4 / 231 à partir du folio 183.
		- *le répertoire des formalités hypothécaires* est organisé par case. Chaque case correspond à un propriétaire et contient la liste de tous les actes de mutation enregistrés qui concernent ce dernier dans le ressort de la conservation des Hypothèques. Ce registre renvoie aux registres des formalités dans lesquels sont retranscrits lesdits actes.

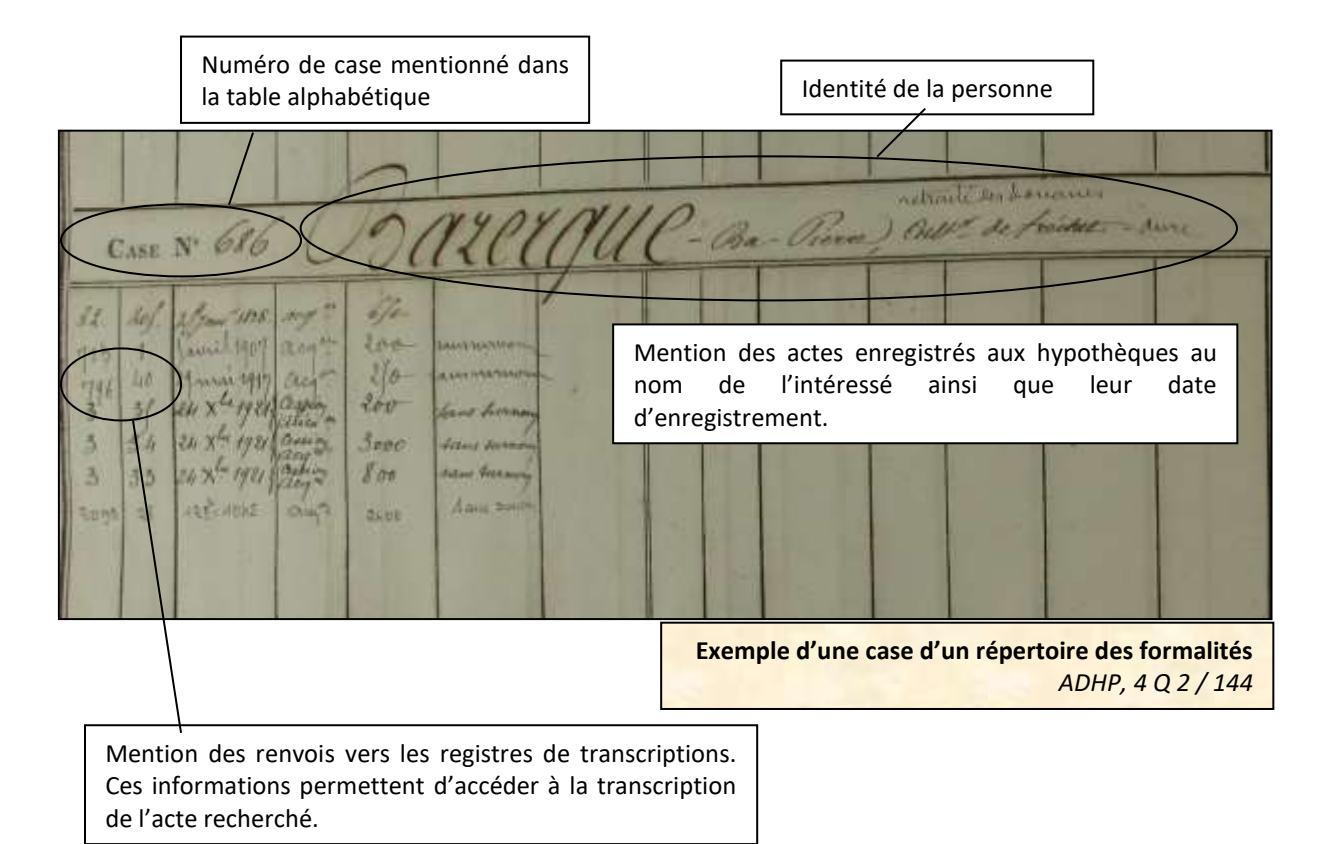

**Les registres d'ordre sont désormais accessibles sur notre site [www.archivesenligne65.fr.](www.archivesenligne65.fr)**

- **les registres de formalité** qui contiennent la transcription des actes, se composent quant à eux :
	- *de registres des formalités des transcriptions* dans lesquels sont retranscrits intégralement tous les actes notariés modifiant la propriété d'un bien même s'il n'y a pas d'hypothèques grevant ce bien.
	- *de registres des inscriptions* dans lesquels sont notés les créances qui donnent naissance à une prise d'hypothèque sur le bien ainsi que l'identification du bien concerné (les Archives départementales ne conservent qu'un échantillon de ces registres qui sont éliminables conformément à l'instruction du Ministère de la Culture DAF/DPACI/RES/2009/025).

#### **Pour résumer… Comment retrouver un acte avant 1956 dans les Hypothèques**

#### **1/ Localiser les biens concernés par l'acte**

Le chercheur doit identifier le bureau de la Conservation des Hypothèques le plus proche du lieu où le bien se situe. Le lieu de naissance ou de résidence du propriétaire n'est pas forcément la meilleure indication pour choisir la table (cf. ci-dessous).

Au cours de cette démarche, il doit également veiller à la date de fermeture des conservations de Bagnères-de-Bigorre (1927) et de Lourdes (1929). Au-delà de ces dates, il doit se référer à la conservation de Tarbes. Toutefois, il faut noter que les tables des bureaux de Bagnères-de-Bigorre et de Lourdes continuent à être utilisées au-delà de leur fermeture. Le chercheur peut donc être amené à s'y référer…

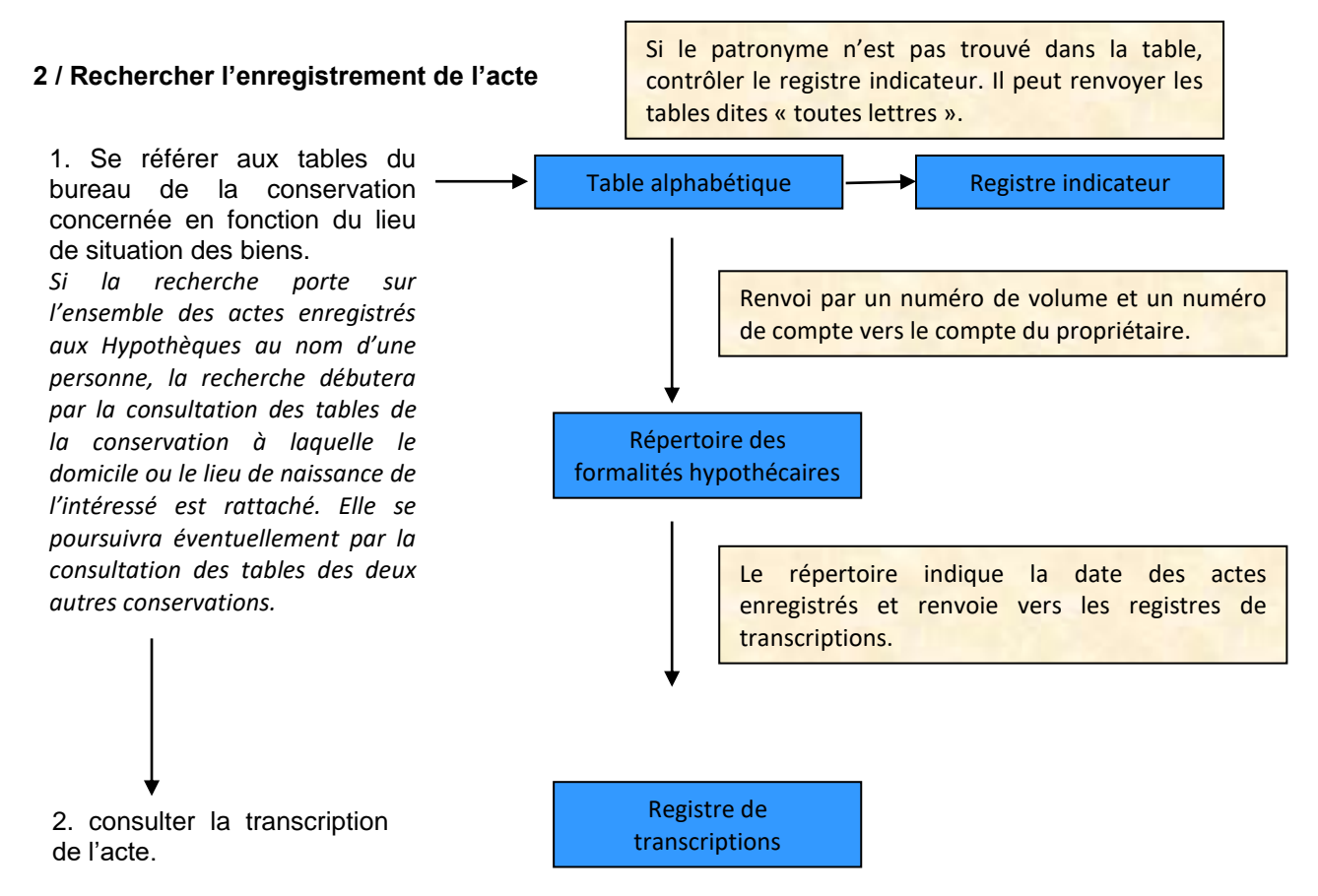

#### **La tenue des registres et la fermeture des conservations des hypothèques.**

Jusqu'à la fermeture des bureaux de Bagnères-de-Bigorre et de Lourdes, chaque conservation organise le classement et le référencement pour chaque type de registres, en leur attribuant un numéro d'ordre.

En ce qui concerne les bureaux de Bagnères-de-Bigorre et de Lourdes, si un renvoi porte sur un numéro de volume indisponible au sein de l'une de ces conservations, cela implique que le chercheur doit consulter les documents produits par la conservation de Tarbes.

Il faut également noter que le bureau de Bagnères-de-Bigorre dispose de deux séries de registres de transcriptions (les raisons de cette situation demeurent inconnues).

#### **1/ Numérotation des tables alphabétiques par conservations**

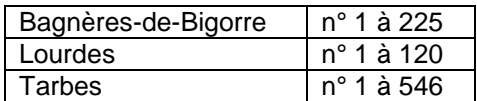

#### **2/ Numérotation des registres de transcriptions par conservations**

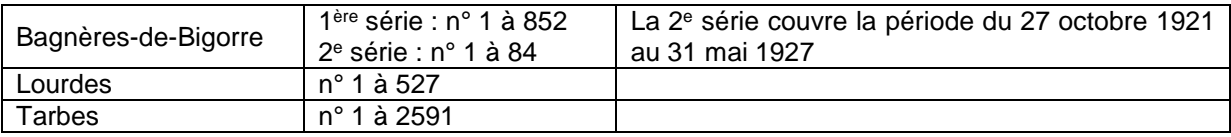

## **L'apport historique des archives hypothécaires**

A l'instar du cadastre, le fonds des Hypothèques enregistre des biens et donne des indications sur la fortune foncière personnelle des individus. Le volume global des transactions sur l'ensemble de la vie ainsi que le niveau de chaque transaction engagée constituent des informations immédiatement parlantes.

Par la transcription des actes notariés, le chercheur bénéficie de plus d'une clé d'entrée vers les minutes notariales. Même s'il ne remplace pas l'ensemble des archives notariales dans la mesure où seules les minutes de notaires proposent un acte complet, le fonds des hypothèques peut être utilisé en cas de disparition de la documentation notariale pour les actes relatifs aux changements de propriété. En mentionnant les notaires ayant reçu les actes, les transcriptions permettent également aux chercheurs d'identifier aisément un « notaire de famille ».

Les archives hypothécaires peuvent enfin apporter des informations aux généalogistes. En effet, il arrive que les tables alphabétiques précisent les dates et lieux de naissance des individus, leur lieu de résidence (ou la liste de leurs lieux d'habitation successifs s'ils ont déménagé plusieurs fois) ainsi que le nom des époux ou des épouses des individus enregistrés. Concernant le lieu de résidence, les tables peuvent apporter de précieuses informations pour localiser un Haut-Pyrénéen émigré.

## **Bibliographie sommaire**

.

Pour aller plus loin, le chercheur trouvera au sein de la bibliothèque des Archives départementales, plusieurs guides pratiques de recherche qui évoquent les archives produites par l'administration des Hypothèques :

- Mergnac (M.-O.), *Utiliser le cadastre en généalogie*, Paris, 2012, 80 p. (cote : 8° 5507).
- Provence (M.), *Retracer l'histoire d'une maison*, Condé-sur-Noireau, 2005, 80 p. (cote : 8° 3515).
- Roux (N.) et Souvay (D.), *Retracer l'histoire de sa commune*, Paris, 2011, 80 p. (cote : 8° 5245).

*Vous pouvez retrouver le catalogue de la bibliothèque des Archives départementales en ligne sur le site du réseau de lecture publique des Hautes-Pyrénées [\(www.hapybiblio.fr\)](http://www.hapybiblio.fr/).* 

### **ARCHIVES DEPARTEMENTALES DES HAUTES-PYRENEES**

Hôtel du Département 6 rue Gaston Manent CS 71324 65013 Tarbes cedex 9 Standard : 05.62.56.76.19 [Contacter les Archives départementales](https://archivesenligne65.fr/nous-contacter) Site internet : [www.archivesenligne65.fr](http://www.archivesenligne65.fr/)

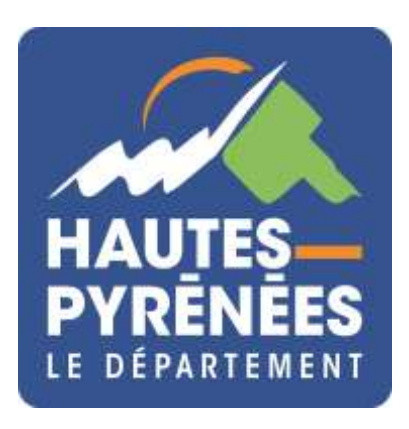

*Illustration de couverture : Répertoire des formalités de la conservation de Bagnères-de-Bigorre (s.d.) ADHP, 4 Q 2 / 90*